## select the 8th rest... it will turn blue...enter note input mode...then enter your dotted quarter is this what you want?

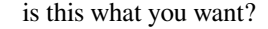

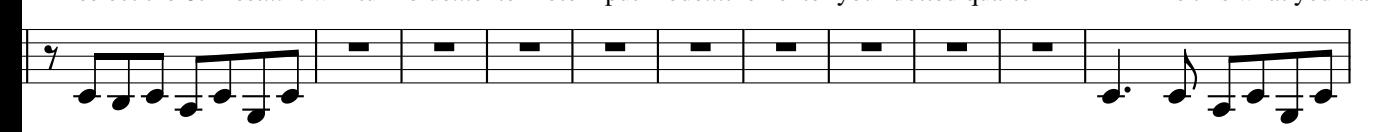